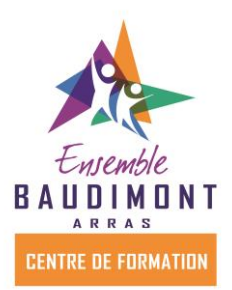

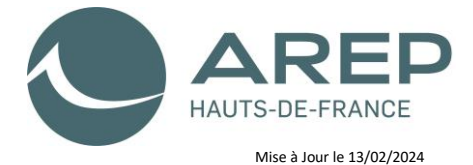

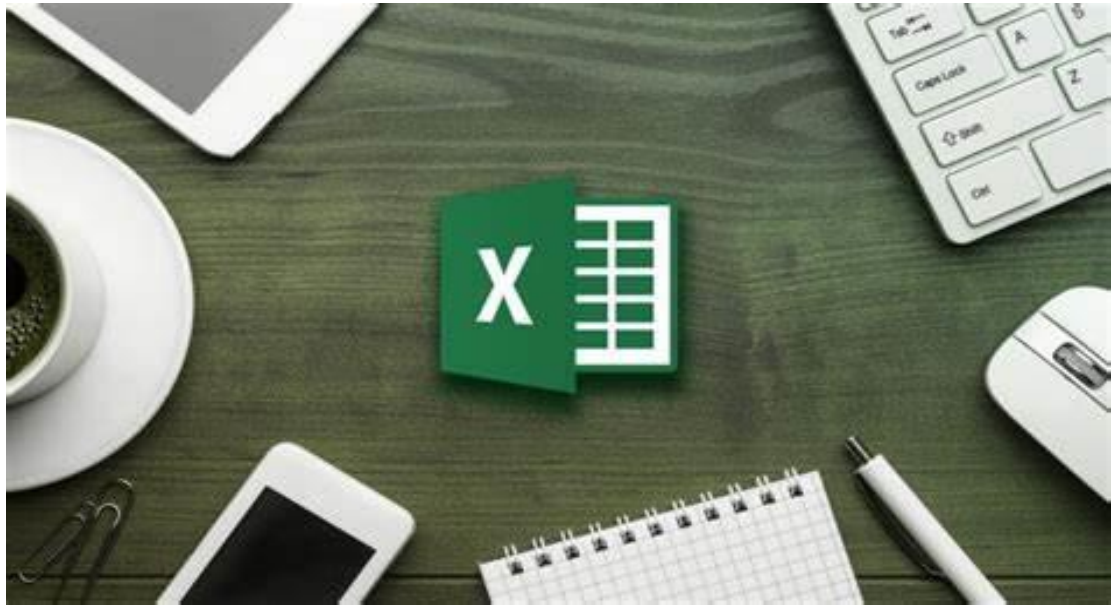

# **Formation EXCEL niveau intermédiaire**

### **• PUBLIC CFP BAUDIMONT - ARRAS**

Tout utilisateur appelé à travailler régulièrement sur des tableaux déjà existants ou souhaitant créer des tableaux de calculs ou des graphiques.

## **• PRÉREQUIS**

Avoir suivi la formation « Excel initial niveau 1 » ou avoir un niveau de connaissances équivalent.

Test de positionnement en amont de la formation.

## **• MODALITÉS D'ACCÈS**

Ces formations sont accessibles à toutes les entreprises adhérentes à un OPCO.

Sur demande et complétude d'un dossier d'inscription - Renseignements d'un forms Un courrier d'accord (convocation) ou de refus (en cas de session annulée ou complète) vous parviendra entre 2 et 3 semaines avant le début de la formation. Il vous sera envoyé à l'adresse email renseignée au moment de l'inscription.

 Un salarié, après réception de sa convocation peut se retrouver dans l'impossibilité d'assister à la formation. Dans ce cas l'employeur est tenu d'en informer son OPCO, par mail, en justifiant ce désistement.

### **• OBJECTIFS PROFESSIONNELS**

Acquérir une utilisation efficace et judicieuse d'Excel

Gagner du temps dans la construction et la présentation de ses tableaux et graphiques Exploiter une liste de données et l'analyser dans des tableaux croisés dynamiques Fiabiliser ses calculs et analyses

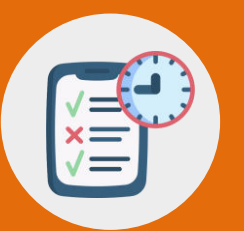

# **ORGANISATION DE LA FORMATION**

#### **• MOYENS ET MÉTHODES PÉDAGOGIQUES**

#### Exposés théoriques

Mise en pratique sous la conduite du formateur Réalisation de travaux de synthèse pour consolider les acquis Un poste informatique par stagiaire – vidéo projecteur Mise à disposition d'un livret de formation

#### **• MODALITÉS D'ÉVALUATION**

Exercices de mise en pratique

Évaluation formative tout au long de la formation Test d'évaluation des acquis (QCM) en fin de formation Formation non certifiante

\* VALIDATION : attestation de formation

#### **• NOMBRE DE PARTICIPANTS**

Minimum 6 – maximum 9

#### **• DURÉE DE LA FORMATION**

14 heures sur 2 jours

#### • **TYPE DE SESSION**

inter et/ou intra

Figer les volets

Lignes, colonnes cachées Mode plan, grouper, dissocier

Difficultés d'impression (impression des titres, saut de page...)

#### **• PROGRAMME**

**1 - Exploiter les outils gains de temps** Définir des règles de mise en forme conditionnelle Faciliter et contrôler la saisie avec la validation de données **2 - Construire des formules de calcul simples et élaborées** Maîtriser la recopie de formules : les références relatives (A1), absolues (\$A\$1) ou mixtes (A\$1, \$A1) Faciliter la création de formules : utiliser des noms Mettre en place des conditions simples, complexes, imbriquées : SI , OU, ET, … Mettre en relation des données avec la fonction RECHERCHEV(), RECHERCHEX(), Calculer des dates, des heures : MOIS.DECALER, FIN.MOIS, DATEDIF, Manipuler du texte : GAUCHE, DROITE, STXT, NBCAR **3 - Construire des graphiques élaborés** Réussir un graphique : rappel sur les étapes à respecter Combiner plusieurs types de graphiques en un seul Comparer des séries d'ordres de grandeur différents **4 - Exploiter une liste de données** Importer des données CSV, TXT... Mettre les données sous forme de tableau Appliquer des tris multicritères et personnalisés Interroger, extraire des données avec les filtres automatiques Utiliser les Segments Supprimer des doublons **5 - Mettre en place des tableaux croisés dynamiques** Mettre en place des tableaux croisés dynamiques à 1, 2 ou 3 dimensions Regrouper les informations par période, par tranche Filtrer, trier, masquer des données Ajouter des ratios, des pourcentages Insérer un graphique croisé dynamique **6 - Travailler sur plusieurs feuilles d'un même classeur** Créer, modifier plusieurs feuilles simultanément (le groupe de travail) Nommer, dupliquer une feuille Calculs de feuille à feuille Utiliser des cellules d'autres feuilles dans une formule **7- Liaisons de classeurs à classeur et consolidations**  Consolider des tableaux d'un même classeur Liaisons de classeurs à classeur par collage, par formule Gestion, modification des liaisons **8- Gérer les tableaux grandes dimensions** Trucs et astuces, sélections et déplacements Les difficultés liées aux travaux sur documents très longs ou très larges

#### **Résultats attendus :**

A l'issue de la formation, le stagiaire sera capable de :

•Créer et mettre en forme un tableau, l'imprimer, le sauvegarder •Intégrer et exploiter des fonctions simples et complexes •Réaliser un graphique élaboré •Gérer des bases de données •Construire des tableaux croisés dynamiques élaborés

#### **• ACCESSIBILITÉ HANDICAP**

Accueil et l'accès des publics en situation de handicap. - Locaux : Réglementation ERP – Locaux accessibles aux personnes à mobilité réduite. Adaptation pédagogique possible selon la situation

- Point Ecoute Accompagnement [peacfp@baudimont.com](mailto:peacfp@baudimont.com)

#### **• TARIFS DE LA FORMATION**

560 € Net de Taxes Prise en charge des frais pédagogiques et de repas possible par l'OPCO Plan de compétences de l'entreprise **Particuliers** 

#### **• LIEU DE FORMATION**

Centre de formation Baudimont – ARRAS

#### **PROCHAINES SESSIONS**

24 et 25 septembre 10 et 11 décembre

#### **• VALEUR AJOUTÉE:**

Parcours de formation concret avec cas pratiques Formateur spécialisé dans le domaine Acquérir des méthodes de travail adaptées

#### **•TAUX MOYEN DES SESSIONS DE FORMATION\***

Taux de réussite **NC%** Taux de satisfaction de la formation

**NC%** professionnelle à 6 mois

\* Moyenne issue de la consolidation des indicateurs de performance pour l'année 2024

**NC%**

**Nouvelle formation COURTE**

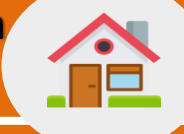

### **COORDONNÉES**

CFP BAUDIMONT 17 rue Saint Maurice – CS 40573 62008 ARRAS Cedex 03 21 16 18 00

Contact : formationcontinue-baudimont@baudimont.com Service formation continue